## Capítulo 2

# Equações não lineares

## 2.1 Introdução

Neste capítulo iremos estudar alguns métodos para a resolução numérica de equações algébricas não lineares, isto é, equações que se possam escrever na forma  $f(x) = 0$ , onde f é uma função real de variável real. Todo o valor s que anula f, isto é, tal que  $f(s) = 0$ , designa-se por zero da função f ou **solução** da equação  $f(x) = 0$ .

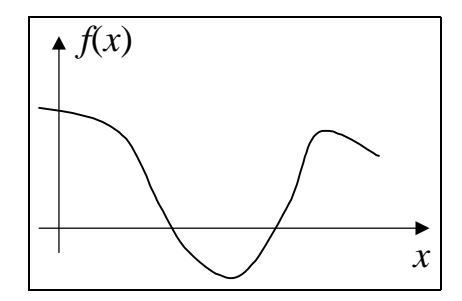

Figura 2.1: Zeros de uma função

Perante uma equação do tipo  $f(x) = 0$ , antes de tentar aplicar um qualquer método de resolução,  $\acute{e}$  importante garantir que de facto a equação tenha solução, ou seja, que existe um real s tal que  $f(s) = 0$ . Muitas vezes importa também determinar se a solução é única, ou se existem diferentes soluções e, neste caso, saber qual ou quais importa determinar.

Os métodos de resolução de uma equação do tipo  $f(x) = 0$  podem dividir-se em dois grandes grupos: métodos directos e métodos iterativos.

Nos primeiros, a equação é resolvida por intermédio de expressões que envolvem a função f. As soluções da equação são determinadas de uma forma exacta após um número finito de operações (supondo a utilização de aritmética exacta). Estes métodos apenas se aplicam a alguns tipos de problemas. Um exemplo é a fórmula resolvente de equações do 2<sup>°</sup> grau.

Os métodos iterativos caracterizam-se por gerarem sucessões convergentes para as soluções da equação a resolver. Estes métodos distinguem-se entre si pela forma como são geradas as sucessões de soluções aproximadas. Os métodos iterativos são aplicáveis vastas gamas de problemas.

Contrariamente aos métodos directos, que exigem formas bem específicas da função  $f$  (por exemplo, funções afins, quadráticas, etc.), a aplicação de métodos iterativos exige apenas a satisfação de condições sobre propriedades mais gerais da função  $f$ , como sejam continuidade, monotonia, diferenciabilidade, ou limites inferiores ou superiores de derivadas.

Tipicamente, a aplicação de um método iterativo parte de uma estimativa inicial,  $x_0$ , da solução a determinar e, por aplicação de um procedimento iterativo, vão sendo geradas novas estimativas  $x_1, x_2, x_3, \ldots$ , de forma que a sucessão  $\{x_n\}$  convirja para a solução s pretendida. Este processo iterativo é terminado assim que a estimativa  $x_k$  satisfaz um dado critério (por exemplo  $x_k$  estar próximo de s ou  $f(x_k)$  ser próximo de 0) ou após um número máximo de iterações ou tempo de processamento.

| valor inicial<br>$1^a$ iteração | $x_0$          | $\sim$ :      | $f(x_0)\neq 0$                        |
|---------------------------------|----------------|---------------|---------------------------------------|
| $2^{\mathrm{a}}$ iteração       | $x_1$ :        |               | $f(x_1)\neq 0$                        |
|                                 | x <sub>2</sub> | . :           | $f(x_2)\neq 0$                        |
|                                 | $\vdots$       |               |                                       |
| iteração $k$                    | $x_k$          | $\mathcal{L}$ | $f(x_k) \approx 0$ ou $x_k \approx s$ |

Figura 2.2: Aplicação de um método iterativo

Quando se pretendem determinar múltiplas soluções de uma equação, será necessário aplicar o método iterativo para cada uma das soluções a calcular. Estas aplicações deverão necessariamente partir de estimativas iniciais  $x_0$  diferentes.

A aplicação bem sucedida de uma método iterativo para a determinação de uma solução da equação  $f(x) = 0$  envolve um conjunto de questões que interessa analisar. A mais importante destas prende-se com a convergência da sucessão das estimativas  $\{x_n\}$  gerada pelo método. Como se garante que esta sucessão converge para a solução pretendida? Como iremos ver, é possível estabelecer condições, associadas a cada método, que uma vez satisfeitas garantem que a sucessão gerada converge para a solução da equação pretendida. Estas condições são designadas por condições suficientes de convergência. É claro que existem situações em que os métodos produzem sucessões convergentes para a solução sem que as condições suficientes sejam

satisfeitas, mas ... será que vale a pena arriscar?

Outro aspecto a considerar é o designado critério de paragem. Uma vez que é normal apenas se garantir que a sucessão  $\{x_n\}$  converge para a solução s, não é de supor que se tenha  $x_k = s$ a partir de uma dada iteração. Assim, interessa definir regras para terminar a aplicação dos métodos (a não ser que se disponha de tempo suficiente para efectuar um número infinito de iterações ...). Uma possibilidade é terminar o método assim que a estimativa da iteração k,  $x_k$ , esteja suficientemente próxima da solução  $s$ , de acordo com uma tolerância definida. Note-se que que como s não é conhecido, para aplicar este tipo de critério será necessário proceder a uma majoração do erro de aproximação. Outra possibilidade é terminar a aplicação do método assim que  $f(x_k)$  seja suficientemente próximo de zero. Como se verá, é muitas vezes possível relacionar o erro de aproximação  $s - x_k$  com o valor de  $f(x_k)$ . Nas implementações computacionais dos métodos iterativos é ainda usual estabelecer um número máximo de iterações ao fim das quais o método é terminado, mesmo que não se verifique qualquer outro critério de paragem.

Outra questão relevante está ligada à maior ou menor rapidez de convergência da sucessão  $\{x_n\}$ para a solução pretendida s. De uma forma simplista, a rapidez de convergência é medida através da evolução do erro de aproximação  $e_k = s - x_k$  em função do índice de iteração k. Como iremos ver, esta evolução depende do método aplicado e também das propriedades da função f que define a equação  $f(x) = 0$ .

Antes de iniciar a exposição dos diferentes métodos iterativos, apresenta-se um resultado que relaciona o valor de uma função num ponto com a distância desse ponto ao zero da função, que será único nas condições do teorema.

**Teorema 2.1.1.** Seja f uma função continuamente diferenciável no intervalo  $[a, b]$ . Suponha-se que  $m_1 = \min_{\xi \in [a,b]} |f'(\xi)| > 0$  e também que existe  $s \in [a,b]$  tal que  $f(s) = 0$ . Então

$$
|s - x| \le \frac{|f(x)|}{m_1} \quad \forall x \in [a, b].
$$

Demonstração. Sendo  $x \in [a, b]$ , o teorema do valor médio permite afirmar que

$$
f(s) - f(x) = f'(\xi)(s - x)
$$

para algum  $\xi$  entre  $x \in s$ . Então  $\xi \in [a, b]$  e, uma vez que  $f(s) = 0$ , verifica-se

$$
|f(x)| = |f'(\xi)| \cdot |s - x| \ge m_1 \cdot |s - x|,
$$

obtendo-se o resultado pretendido, pois  $m_1 > 0$ .

Repare-se que a partir deste teorema é imediata a obtenção de um critério de paragem. De facto se se parar a aplicação do método assim que  $f|(x_k)| \leq m_1 \cdot \varepsilon$ , garante-se que o erro absoluto da aproximação  $x_k$  está majorado por  $\varepsilon$ . Contudo é necessário conhecer um minorante em valor absoluto não nulo da derivada da função  $(m_1)$ .

 $\Box$ 

## 2.2 Método das bissecções sucessivas

Consideremos uma função f contínua um intervalo [a, b] e tal que  $f(a)$  e  $f(b)$  possuem sinais diferentes. O teorema dos valores intermédios permite afirmar que existe um número  $s$  no intervalo [a, b] tal que  $f(s) = 0$ . Para simplificar a exposição vamos supor que tal número s é único.

O método das bissecções sucessivas parte do intervalo inicial  $[a, b]$  que se sabe conter o zero de  $f$ , suposto único. Em cada iteração é produzido um intervalo com metade do comprimento do intervalo actual. Para tal, divide-se o intervalo actual a meio e escolhe-se o subintervalo esquerdo ou direito de forma a que a função tenha sinais diferentes nos extremos do subintervalo escolhido. Ou seja, sendo  $[a_n, b_n]$  o intervalo na iteração n, calcula-se  $x_{n+1} = \frac{a_n + b_n}{2}$ . O valor  $x_{n+1}$  substitui  $a_n$  ou  $b_n$  consoante  $f(x_{n+1})f(b_n) < 0$  ou  $f(x_{n+1})f(a_n) < 0$ . Desta forma, assegura-se que  $s \in [a_n, b_n]$  em qualquer iteração.

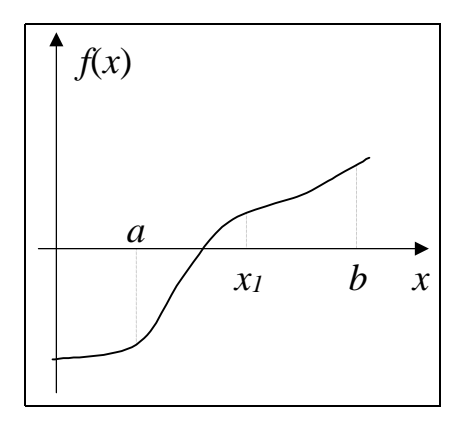

Figura 2.3: Bissecções sucessivas

| $1000$ $1000$ $1000$ $1000$ $1000$ $1000$ |                                                                                                    |  |  |
|-------------------------------------------|----------------------------------------------------------------------------------------------------|--|--|
| Inicialização                             | $[a_0, b_0] = [a, b]$                                                                                        |  |  |
| Repetir                                   | 1. $x_{n+1} = \frac{a_n + b_n}{2};$<br>2. Se $f(x_{n+1})f(a_n) < 0$                                          |  |  |
|                                           | <b>Então</b> $a_{n+1} = a_n$ ; $b_{n+1} = x_{n+1}$ ;<br><b>Senão</b> $a_{n+1} = x_{n+1}$ ; $b_{n+1} = b_n$ ; |  |  |
| Até                                       | verificar critério de paragem                                                                                |  |  |

Método das bissecções sucessivas

O teorema seguinte estabelece condições suficientes para a convergência do método das bissecções sucessivas.

**Teorema 2.2.1.** Seja f contínua em [a, b] tal que  $f(a)f(b) \leq 0$ , e seja s o único zero de f nesse intervalo. Então, o método das bissecções sucessivas gera uma sucessão convergente para s.

Demonstração. A sucessão  $\{a_n\}$  é crescente e limitada e a sucessão  $\{b_n\}$  é decrescente e limitada,

pelo que s˜ao ambas convergentes.

Como se verifica que  $b_n - a_n = \frac{b-a}{2^n}$ , conclui-se que  $\lim a_n = \lim b_n = z$ , para algum  $z \in [a, b]$ . Como  $x_{n+1} = \frac{a_n + b_n}{2}$  tem-se também que lim  $x_n = z$ .

A aplicação do método garante que  $f(a_n)f(b_n) \leq 0$ , para todo o n. Então, como f é contínua tem-se que  $[f(z)]^2 \leq 0$ , o que implica que  $f(z) = 0$ , ou seja,  $z = s$ , uma vez que s é, por hipótese, o único zero de  $f$  em  $[a, b]$ .  $\Box$ 

Uma vez que  $s \in [a_n, b_n]$  e  $x_{n+1} = \frac{a_n + b_n}{2}$ , verifica-se facilmente que

$$
|s - x_{n+1}| \le \frac{b_n - a_n}{2} = \frac{b - a}{2^{n+1}}
$$

Pode então afirmar-se que o erro absoluto da estimativa  $x_n$  está majorado por

$$
\frac{b-a}{2^n}.
$$

O número de iterações suficientes para garantir um erro absoluto não superior a  $\delta$  pode ser calculado fazendo $\frac{b-a}{2^n} \leq \delta$ obtendo-se o valor

$$
n \geq \log_2 \frac{b-a}{\delta}.
$$

O exemplo seguinte ilustra a aplicação deste método.

Exemplo 2.2.1. Determinar uma aproximação com um erro absoluto inferior a  $5 \times 10^{-3}$  da (única) solução da equação  $1 + x + e^x = 0$  que se sabe estar no intervalo  $[-2, -1]$ .

#### Resolução

Verificação de condições de convergência A função  $f(x) = 1 + x + e^x$  é monótona,  $f(-2) = -1 + e^{-2} < 0$ , e  $f(-1) = e^{-1} > 0$ .

Determinação do número de iterações

Como se pretende uma precisão de  $5 \times 10^{-3}$  deve-se escolher n tal que

$$
n > \log_2 \frac{-1 - (-2)}{5 \times 10^{-3}} \Rightarrow n > 7.6
$$

Efectuando 8 iterações a partir de  $[-2, -1]$  tem-se um erro máximo absoluto de  $\frac{1}{2^8} \approx 4 \times 10^{-3}$ . Iterações

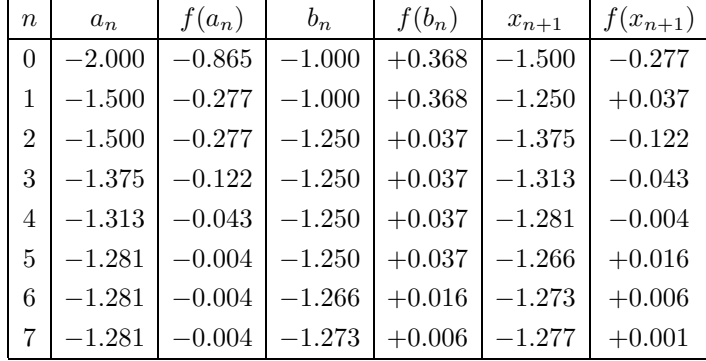

#### Solução

A solução da equação será  $s = -1.277 \pm 4 \times 10^{-3}$ , ou seja,  $s \in [-1.281, -1.273]$ .

## 2.3 Método da falsa posição (regula falsi)

O método da falsa posição (também designado por regula falsi) permite também determinar o zero (suposto único) de uma função f contínua num intervalo  $[a, b]$  que toma valores com sinais opostos nos extremos desse intervalo. A hipótese de existência de apenas um zero em  $[a, b]$  visa apenas facilitar a exposição.

Este método é análogo ao método das bissecções. Em cada iteração o intervalo  $[a_n, b_n]$  é dividido em duas partes. Agora, a divisão é feita no ponto

$$
x_{n+1} = \frac{a_n f(b_n) - b_n f(a_n)}{f(b_n) - f(a_n)}
$$

correspondente à intersecção com o eixo dos xx da recta que passa pelos pontos  $(a_n, f(a_n))$  e  $(b_n, f(b_n))$ . É de notar que sendo  $f(a_n)f(b_n) < 0$  se tem que  $x_{n+1} \in [a_n, b_n]$ .

Na iteração seguinte é utilizado o subintervalo  $[a_n, x_{n+1}]$  ou o subintervalo  $[x_{n+1}, b_n]$ , consoante se verifique que  $f(a_n)f(x_{n+1}) < 0$  ou  $f(x_{n+1})f(b_n) < 0$ . No caso (difícil de detectar) de  $f(x_{n+1}) = 0$ , a aplicação do método pararia nessa iteração!

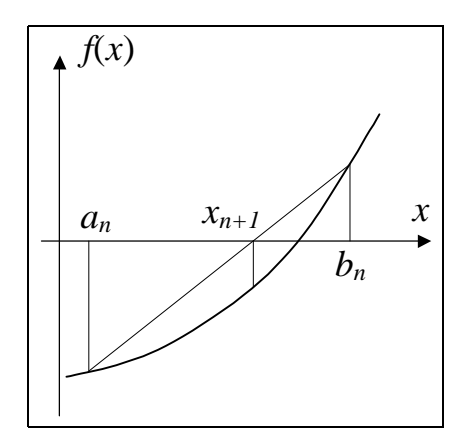

Figura 2.4: Método da falsa posição

O método da falsa posição corresponde a aproximar a função pela recta secante nos extremos do intervalo e a utilizar o zero de recta como estimativa do zero da função (daío seu nome). Esta aproximação é tanto mais razoável quanto mais o gráfico de  $f$  se aproximar de uma recta, ou seja,  $f'$  variar pouco (isto no caso de  $f$  ser diferenciável).

| Inicialização | $[a_0, b_0] = [a, b]$                                           |  |  |
|---------------|-----------------------------------------------------------------|--|--|
|               | 1. $x_{n+1} = \frac{a_n f(b_n) - b_n f(a_n)}{f(b_n) - f(a_n)};$ |  |  |
| Repetir       | 2. Se $f(x_{n+1})f(a_n) < 0$                                    |  |  |
|               | <b>Então</b> $a_{n+1} = a_n$ ; $b_{n+1} = x_{n+1}$ ;            |  |  |
|               | <b>Senão</b> $a_{n+1} = x_{n+1}$ ; $b_{n+1} = b_n$ ;            |  |  |
| Até           | verificar critério de paragem                                   |  |  |

Método da falsa posição

O teorema seguinte estabelece condições suficientes para a convergência do método da falsa posição.

**Teorema 2.3.1.** Se a função f for contínua e estritamente monótona no intervalo [a, b] e se  $f(a) f(b) \leq 0$ , então o método da falsa posição produz uma sucessão convergente para o único zero de f nesse intervalo.

No método da falsa posição, não é possível, de um modo geral, determinar antecipadamente um número de iterações que garanta uma dada precisão na aproximação do zero da função. Assim, quando se pretende determinar o valor do zero com um dado erro máximo absoluto é necessário calcular estimativas do erro ao longo das iterações para verificar a satisfação da precis˜ao requerida.

O teorema seguinte apresenta uma forma de determinar um majorante do erro de aproximação.

**Teorema 2.3.2.** Seja f uma função continuamente diferenciável no intervalo  $[a, b]$  e tal que  $f(a)f(b) \leq 0$ . Definam-se  $m_1 = \min_{\xi \in [a,b]} |f'(\xi)| e M_1 = \max_{\xi \in [a,b]} |f'(\xi)|$ , e suponha-se que  $m_1 > 0$ .

Então, o erro de aproximação de s, único zero de f em [a, b], pela estimativa  $x_{n+1}$  satisfaz a relação

$$
|s - x_{n+1}| \le \frac{M_1 - m_1}{m_1} |x_{n+1} - x_n|.
$$

O estabelecimento de um critério de paragem com base no majorante do erro definido atrás, pode ser feito como se indica em seguida. Após a determinação da estimativa  $x_{n+1}$  (de acordo com a expressão do método da falsa posição) é calculado do majorante do erro absoluto de  $x_{n+1}$ 

$$
\varepsilon_{n+1} = \frac{M_1 - m_1}{m_1} |x_{n+1} - x_n|
$$

parando-se a aplicação do método assim que este majorante seja inferior a um dado valor pretendido. Para a utilização deste critério de paragem é necessário determinar os valores  $m_1$  e  $M_1$ antes de iniciar a aplicação do método. É também importante notar que por vezes a estimativa do erro dada por este majorante poderá ser algo pessimista, sendo o erro absoluto em  $x_{n+1}$ bastante inferior a  $\varepsilon_{n+1}$ .

Alternativamente, pode também estabelecer-se um critério de paragem com base no majorante do erro de aproximação fornecido pelo teorema 2.1.1.

O exemplo seguinte ilustra a aplicação do método da falsa posição à equação já resolvida pelo método das bissecções sucessivas.

Exemplo 2.3.1. Utilizar o método da falsa posição para determinar uma aproximação, com um erro absoluto inferior a  $5 \times 10^{-3}$ , do (único) zero da função  $f(x) = 1 + x + e^x$ .

#### Resolução

Convergência e intervalo inicial  $f$  é estritamente monótona e  $f(-2)f(-1) < 0$ , logo o método converge.

Estimação do erro  $f'(x) = 1 + e^x$  $m_1 = \min_{x \in [-2,-1]} |f'(x)| = 1 + e^{-2}$  $M_1 = \min_{x \in [-2, -1]} |f'(x)| = 1 + e^{-1}$  $\Rightarrow \quad \varepsilon_n = \frac{e^{-1} - e^{-2}}{1 + e^{-2}} |x_{n+1} - x_n|$ 

Iterações

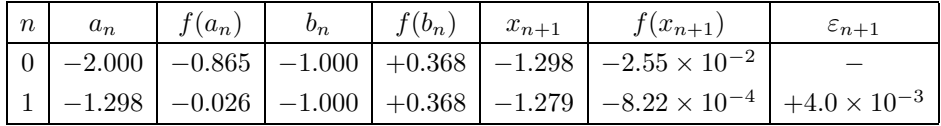

#### Solução

A solução aproximada será então s  $\simeq -1.279$ , com um erro absoluto máximo de  $4.0 \times 10^{-3}$ .

Neste caso, o método da falsa posição demonstrou ser bastante mais eficiente que o método das bissecções sucessivas. No entanto, este comportamento nem sempre se verifica, como se pode constatar pelo exemplo seguinte.

**Exemplo 2.3.2.** A determinação do zero de  $x + e^{x^5} - 5$  no intervalo  $[0, 1.3]$  pelo método da falsa  $\mathit{posição},\;com\;um\;error\;m\'aximo\;de\;5\times10^{-3},\;conducti\;aos\;seguintes\;resultados\;(onde\; a\;majoração$ do erro foi efectuada de acordo com o teorema 2.1.1).

| $\boldsymbol{n}$ | $a_n$    | $f(a_n)$ | $b_n$    | $f(b_n)$  | $x_{n+1}$ | $f(x_{n+1})$           | $\varepsilon_{n+1}$    |
|------------------|----------|----------|----------|-----------|-----------|------------------------|------------------------|
| $\Omega$         | $+0.000$ | $-4.000$ | $+1.300$ | $+37.274$ | $+0.126$  | $-3.87$                | $+3.87$                |
| 1                | $+0.126$ | $-3.874$ | $+1.300$ | $+37.274$ | $+0.237$  | $-3.76$                | $+3.76$                |
| $\overline{2}$   | $+0.237$ | $-3.763$ | $+1.300$ | $+37.274$ | $+0.334$  | $-3.66$                | $+3.66$                |
| 3                | $+0.334$ | $-3.662$ | $+1.300$ | $+37.274$ | $+0.420$  | $-3.57$                | $+3.57$                |
| $\overline{4}$   | $+0.420$ | $-3.566$ | $+1.300$ | $+37.274$ | $+0.497$  | $-3.47$                | $+3.47$                |
| 5                | $+0.497$ | $-3.472$ | $+1.300$ | $+37.274$ | $+0.566$  | $-3.37$                | $+3.37$                |
| $\cdots$         | $\cdots$ | $\cdots$ | $\cdots$ | $\cdots$  | $\cdots$  | $\cdots$               | .                      |
| 50               | $+1.065$ | $-0.008$ | $+1.300$ | $+37.274$ | $+1.065$  | $-6.64 \times 10^{-3}$ | $+6.64 \times 10^{-3}$ |
| 51               | $+1.065$ | $-0.007$ | $+1.300$ | $+37.274$ | $+1.065$  | $-5.54 \times 10^{-3}$ | $+5.54 \times 10^{-3}$ |
| 52               | $+1.065$ | $-0.006$ | $+1.300$ | $+37.274$ | $+1.065$  | $-4.63 \times 10^{-3}$ | $+4.63 \times 10^{-3}$ |

Analisando os resultados, verifica-se que o extremo superior do intervalo permanece constante e o extremo inferior converge para o zero de f.

Aplicando o método das bissecções sucessivas ao mesmo problema, garante-se o mesmo erro máximo apenas em 9 iterações!

| $\boldsymbol{n}$ | $a_n$    | $f(a_n)$ | $b_n$    | $f(b_n)$  | $x_{n+1}$ | $f(x_{n+1})$ |
|------------------|----------|----------|----------|-----------|-----------|--------------|
| $\Omega$         | $+0.000$ | $-4.000$ | $+1.300$ | $+37.274$ | $+0.650$  | $-3.227$     |
| 1                | $+0.650$ | $-3.227$ | $+1.300$ | $+37.274$ | $+0.975$  | $-1.611$     |
| $\overline{2}$   | $+0.975$ | $-1.611$ | $+1.300$ | $+37.274$ | $+1.138$  | $+2.853$     |
| 3                | $+0.975$ | $-1.611$ | $+1.138$ | $+2.853$  | $+1.056$  | $-0.220$     |
| $\overline{4}$   | $+1.056$ | $-0.220$ | $+1.138$ | $+2.853$  | $+1.097$  | $+0.990$     |
| 5                | $+1.056$ | $-0.220$ | $+1.097$ | $+0.990$  | $+1.077$  | $+0.323$     |
| 6                | $+1.056$ | $-0.220$ | $+1.077$ | $+0.323$  | $+1.066$  | $+0.038$     |
| 7                | $+1.056$ | $-0.220$ | $+1.066$ | $+0.038$  | $+1.061$  | $-0.094$     |
| 8                | $+1.061$ | $-0.094$ | $+1.066$ | $+0.038$  | $+1.064$  | $-0.029$     |

A convergência lenta do método da falsa posição patente no exemplo acima está relacionada com o facto de um dos extremos do intervalo que contém a solução permanecer inalterado, à medida que o outro extremo vai convergindo (lentamente) para a solução pretendida. O teorema seguinte justifica este tipo de comportamento característico do método da falsa posição.

Sempre que se verifica este comportamento, o método da falsa posição não fornece uma sucessão de intervalos com largura a convergir para zero, contrariamente ao método das bissecções sucessivas. Assim, é não é possível obter uma estimativa para o erro de aproximação apenas com base na largura do intervalo utilizado em cada iteração.

**Teorema 2.3.3.** Se a função f for estritamente monótona e duplamente diferenciável no intervalo  $[a, b]$ , se  $f(a)f(b) \leq 0$  e se o sinal de  $f''$  não variar em  $[a, b]$ , então a sucessão produzida pelo método da falsa posição converge monotonamente para o zero de f nesse intervalo. Também se verifica que um dos extremos do intervalo permanece inalterado.

Note-se que este efeito de convergência lateral verifica-se em muitas situações, pois sendo  $f''$ contínua, se  $f''(s) \neq 0$ , então existe uma vizinhança de s em que  $f''$  não troca de sinal!

O método da **falsa posição modificado** constitui uma alternativa ao método da falsa posição que procura evitar este tipo de comportamento. Este método é em tudo análogo ao da falsa posição, excepto que sempre que  $f(x_n)f(x_{n+1}) > 0$  o valor da ordenada do extremo do intervalo que se mantém constante é divido por 2. Procura-se desta forma evitar que um dos extremos do intervalo permaneça fixo durante todo o processo iterativo.

O teorema seguinte apresenta condições suficientes para a convergência do método da falsa posição modificado. Estas condições são em tudo análogas às apresentadas para o método da falsa posição.

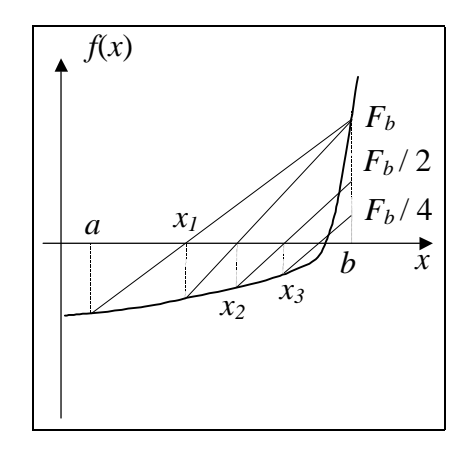

Figura 2.5: Método da falsa posição modificado

**Teorema 2.3.4.** Se f for contínua, estritamente monótona e tiver sinais contrários nos extremos de um intervalo  $[a, b]$ , a sucessão produzida pelo método da falsa posição modificado converge para o zero de  $f$  em  $[a, b]$ .

O estabelecimento de um critério de paragem com base no erro de aproximação da estimativa  $x_n$  pode ser feito recorrendo mais uma vez ao majorante fornecido pelo teorema 2.1.1.

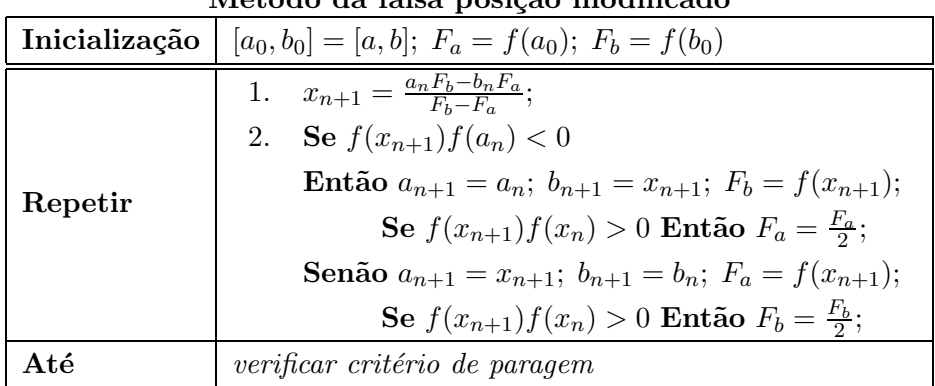

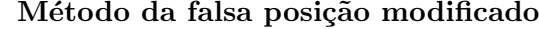

Apresenta-se em seguida a aplicação deste método ao exemplo anterior. Como se pode verificar, o efeito da convergˆencia lateral, lenta por natureza, foi agora eliminado.

Exemplo 2.3.3. Utilizar o método da falsa posição modificado para determinar uma aproximação, com um erro absoluto inferior a  $5 \times 10^{-3}$ , do zero de  $f(x) = x + e^{x^5} - 5$  no intervalo  $[0, 1.3]$ .

#### Resolução

#### Convergência

 $f \text{ } \acute{e} \text{ } estimator \text{ } monótona \text{ } e \text{ } f(0)f(1.3) < 0, \text{ } logo \text{ } o \text{ } m\'etodo \text{ } converge.$ 

#### Estimação do erro

$$
f'(x) = 1 + 5x^4 e^{x^5} \Rightarrow \min_{x \in [0,1.3]} |f'(x)| = 1 \Rightarrow \varepsilon_n \le |f(x_n)|
$$
  
Here  $\alpha_0$ 

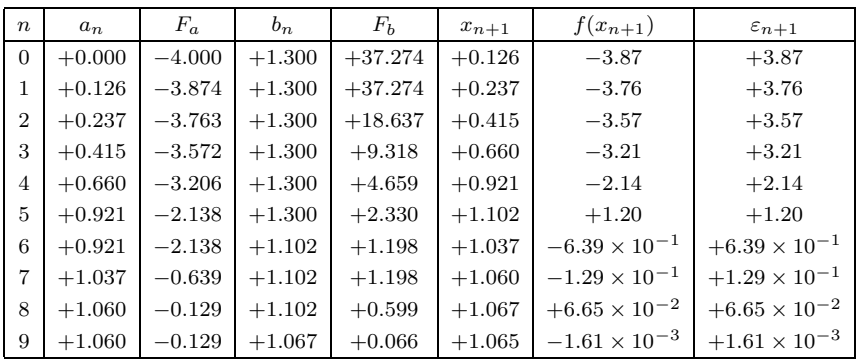

## 2.4 Método iterativo simples

O método iterativo simples, também designado por iteração de ponto fixo, é um método de importância fundamental e simultaneamente de grande simplicidade.

Para aplicar este método à resolução de uma equação do tipo  $f(x) = 0$ , é necessário em primeiro lugar obter uma equação equivalente a esta que tenha a forma

$$
x = F(x),
$$

onde  $F$  será uma nova função a determinar de modo que as duas equações sejam equivalentes.

Em seguida, escolhe-se um valor inicial  $x_0$  e gera-se a sucessão  $\{x_n\}$  por intermédio da relação de recorrência

$$
x_{n+1} = F(x_n)
$$

para  $n = 0, 1, \ldots$  A função F é por vezes designada função de recorrência.

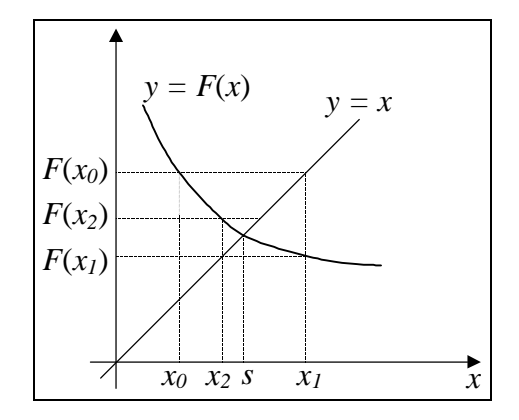

Figura 2.6: Método iterativo simples

A justificação do funcionamento deste método reside no seguinte argumento. Se a sucessão  $\{x_n\}$ convergir, para um dado valor  $s$ , e se a função de recorrência  $F$  for contínua, verifica-se então que  $s = F(s)$ , ou seja, que s é um **ponto fixo** da função F. Uma vez que por hipótese se tem que  $f(x) = 0 \Leftrightarrow x = F(x)$ , conclui-se finalmente que  $f(s) = 0$ , ou seja, que o método iterativo simples, quando convergente, produz sucessões que convergem para zeros da função  $f$ .

A implementação deste método é muito simples, bastando para tal encontrar uma função de recorrência  $F$  e um valor inicial  $x_0$ .

| ivietouo iterativo simples     |                               |  |  |  |
|--------------------------------|-------------------------------|--|--|--|
| Inicialização   Escolher $x_0$ |                               |  |  |  |
| Repetir                        | $x_{n+1} = F(x_n)$            |  |  |  |
| Até                            | verificar critério de paragem |  |  |  |

Método iterativo simples

Habitualmente, a função de recorrência F é obtida por manipulação algébrica da equação  $f(x)$  =  $0$  de forma a isolar num dos membros a variável x. Por exemplo, para aplicar este método na resolução da equação  $x + e^{-x} = 0$  poder-se-ia passar para a equação equivalente  $x = -e^{-x}$ , obtendo-se a função de recorrência  $F(x) = -e^{-x}$ .

É de referir que para uma dada equação  $f(x) = 0$  se pode obter uma infinidade de funções de recorrência F. Para isso, basta notar que  $f(x) = 0 \Leftrightarrow x = x + rf(x)$  para qualquer  $r \neq 0$ , tendo-se  $F(x) = x + rf(x)$ .

Dependendo da função de recorrência  $F$  e do valor inicial  $x_0$ , o método pode ter diferentes comportamentos, alguns dos quais se podem observar na figura 2.4. Como se pode verificar, o m´etodo nem sempre converge e, quando converge, a sucess˜ao gerada pode ser mon´otona ou não. Uma vez que há grande liberdade na escolha da função de iteração, é importante conhecer algum tipo de critério que permita avaliar se uma dada função de recorrência (juntamente com um ponto inicial) gerará ou não uma sucessão convergente para a solução s pretendida.

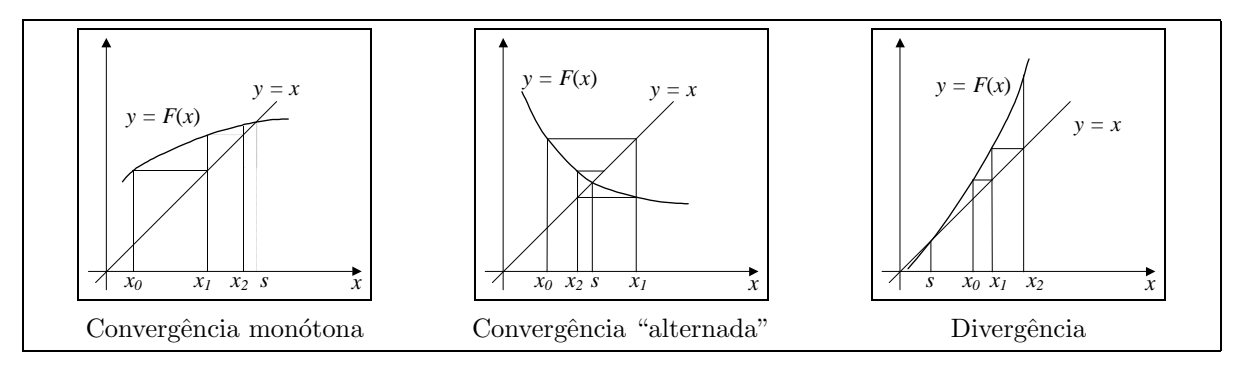

Figura 2.7: Diferentes comportamentos do método iterativo simples

O teorema seguinte apresenta condições que garantem a convergência do método iterativo simples. Este teorema fornece um critério que permite seleccionar funções de recorrência desejáveis, isto é, tais que o método convirja.

**Teorema 2.4.1.** Se F for continuamente diferenciável em  $[a, b]$ ,  $\max_{x \in [a, b]} |F'(x)| < 1$  e existir

 $s \in [a, b]$  tal que  $s = F(s)$ , então, para qualquer valor inicial  $x_0 \in [a, b]$ , a sucessão gerada pelo método iterativo simples converge para s.

Demonstração. Para cada n, o teorema do valor médio garante a existência de  $\xi_n$ , entre  $x_n$  e s, tal que

$$
F(x_n) - F(s) = F'(\xi_n)(x_n - s).
$$

Uma vez que  $s = F(s)$  e  $x_{n+1} = F(x_n)$ , tem-se ainda que

$$
x_{n+1} - s = F'(\xi_n)(x_n - s).
$$

Aplicando repetidamente este resultado, para  $n-1$ ,  $n-2$ , ..., 1, conclui-se então que

$$
x_{n+1} - s = F'(\xi_n) F'(\xi_{n-1}) \cdots F'(\xi_0) (x_0 - s)
$$

onde  $\xi_i \in [a, b]$  para todo o *i*.

Sendo  $L = \max_{x \in [a,b]} |F'(x)|$ , tem-se que  $|F'(\xi_i)| \leq L$  e então

$$
|x_{n+1} - s| \le L^{n+1} |x_0 - s|.
$$

Uma vez que  $L < 1$  conclui-se finalmente que  $x_n \to s$ .

Este teorema permite afirmar que se a função de recorrência for tal que  $|F'(s)| < 1$ , o método iterativo simples converge desde que o valor inicial  $x<sub>0</sub>$  esteja suficientemente próximo de s. Das muitas (infinitas!) possibilidades de escolha de  $F$  é necessário seleccionar uma que verifique  $|F'(x)| < 1$  numa vizinhança da solução.

Uma vez analisada a questão da convergência, vamos agora estudar o comportamento do erro de aproximação, de forma a se poder estabelecer um critério de paragem.

Na demonstração do teorema acima obteve-se a expressão

$$
|x_{n+1} - s| \le L^{n+1} |x_0 - s|,
$$
\n(2.4.1)

onde  $L = \max_{x \in [a,b]} |F'(x)|$ , que se supõe ser inferior a 1. Esta expressão fornece um majorante do erro de aproximação de  $x_{n+1}$  com base no erro de aproximação de  $x_0$ . Ora este último não é habitualmente conhecido e um seu majorante conhecido pode ser bastante pessimista, pelo que será interessante encontrar outra expressão para o erro de aproximação. No entanto, a expressão  $(2.4.1)$  permite desde já prever que quanto mais próximo de zero for L, mais rapidamente convergirá para zero o erro de aproximação, pelo que menos iterações serão necessárias para alcançar uma dada precisão pretendida.

Para obter uma expressão para o erro de aproximação de  $x_{n+1}$ , vamos partir novamente da aplicação do teorema do valor médio para a função F no intervalo de extremos  $x_n$  e s, garantindo-

 $\Box$ 

se a existência de  $\xi_n$  nesse intervalo tal que  $F(x_n) - F(s) = F'(\xi_n)(x_n - s)$ . Agora pode escrever-se

$$
x_{n+1} - s = F'(\xi_n) \cdot (x_n - s)
$$
  
\n
$$
x_{n+1} - s = F'(\xi_n) \cdot (x_n - s - x_{n+1} + x_{n+1})
$$
  
\n
$$
x_{n+1} - s = F'(\xi_n) \cdot (x_n - x_{n+1}) + F'(\xi_n) \cdot (x_{n+1} - s)
$$
  
\n
$$
(1 - F'(\xi_n)) \cdot (x_{n+1} - s) = F'(\xi_n) \cdot (x_{n+1} - x_n)
$$
  
\n
$$
|1 - F'(\xi_n)| \cdot |x_{n+1} - s| = |F'(\xi_n)| \cdot |x_{n+1} - x_n|
$$
  
\n
$$
(1 - |F'(\xi_n)|) \cdot |x_{n+1} - s| \leq |F'(\xi_n)| \cdot |x_{n+1} - x_n|
$$

Sendo  $L = \max_x |F'(x)|$  (e supondo  $L < 1$ ) obtém-se a seguinte estimativa para o erro absoluto em  $x_{n+1}$ 

$$
|x_{n+1} - s| \le \frac{L}{1 - L}|x_{n+1} - x_n|.
$$

O valor  $\varepsilon_{n+1} = \frac{L}{1-}$  $\frac{L}{1-L}|x_{n+1}-x_n|$  constitui assim um majorante do erro em  $x_{n+1}$ , majorante esse que pode ser calculado após a determinação de  $x_{n+1}$ . Se se pretender determinar s com um erro absoluto inferior a um dado  $\delta$ , definido à partida, dever-se-à terminar a aplicação do método assim que  $\varepsilon_{n+1} \leq \delta$ . Para utilizar este critério de paragem, é apenas necessário determinar L antes de iniciar a aplicação do método. Note-se no entanto que esta determinação de  $L$  é muitas vezes necessária para garantir a convergência do método.

Exemplo 2.4.1. Utilizar o método iterativo simples para determinar uma aproximação, com um erro absoluto inferior a  $5 \times 10^{-5}$ , do (único) zero da função  $f(x) = 1 + x + e^x$ , que se sabe estar no intervalo  $[-2, -1]$ .

#### Resolução

Função de iteração e valor inicial Fazendo  $F(x) = -1 - e^x$  tem-se que  $f(x) = 0 \Leftrightarrow x = F(x)$ . Verifica-se que  $L = \max_{x \in [-2, -1]} |F'(x)| = e^{-1} < 1$ . Escolhendo  $x_0 = -2$  garante-se a convergência do método.

A função  $\tilde{F}(x) = \log_e(-1-x)$  não poderá ser utilizada pois tem-se que  $\max_x |\tilde{F}'(x)| > 1$  em qualquer vizinhança da solução!

Estimação do erro  $\varepsilon_{n+1} = \frac{L}{1-1}$  $\frac{L}{1-L} |x_{n+1} - x_n| = \frac{e^{-1}}{1-e^{-1}} |x_{n+1} - x_n|$ 

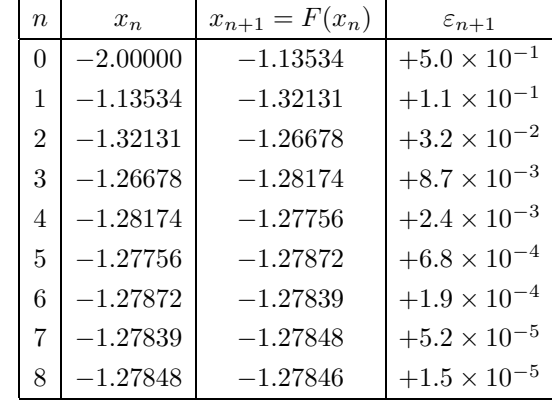

Iterações

#### Solução

 $s \simeq -1.27846$ , com um erro absoluto inferior a  $2 \times 10^{-5}$ .

## 2.5 Método de Newton

O método de Newton é um dos métodos mais poderosos para resolver equações do tipo  $f(x) = 0$ . Tal como no caso do método iterativo simples (de que pode ser considerado um caso particular), este método parte de uma estimativa inicial  $x_0$  e gera uma sucessão  $\{x_n\}$  de uma forma recorrente.

Cada novo valor da sucessão,  $x_{n+1}$ , é determinado como sendo a abcissa do ponto de intersecção com o eixo dos xx da recta tangente ao gráfico da função no ponto  $(x_n,(f(x_n))$ , ou seja, no ponto correspondente ao valor anterior da sucessão.

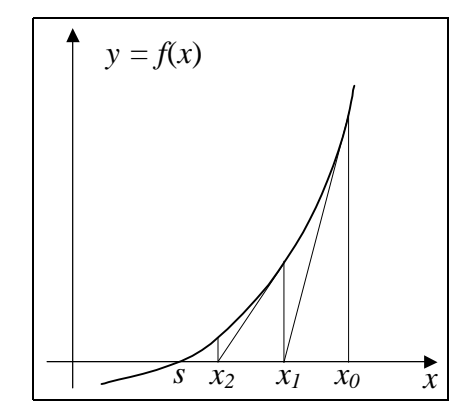

Figura 2.8: Método de Newton

A expressão de recorrência que permite determinar  $\boldsymbol{x}_{n+1}$ em função de  $\boldsymbol{x}_{n}$ obtém-se facilmente notando que a recta tangente ao gráfico de f no ponto  $(x_n,(f(x_n))$  pode ser descrita pela equação

$$
y = f(x_n) + f'(x_n) \cdot (x - x_n).
$$

De acordo com o exposto atrás, esta recta passará também pelo ponto  $(x_{n+1}, 0)$ . Substituindo na equação da recta este ponto e resolvendo a equação obtida em ordem a $x_{n+1}$ obtém-se

$$
x_{n+1} = x_n - \frac{f(x_n)}{f'(x_n)},
$$

que será então a expressão de recorrência do método de Newton. Refira-se que neste método se tem também que  $x_{n+1} = F(x_n)$  para a função de recorrência

$$
F(x) = x - \frac{f(x)}{f'(x)}.
$$

Note-se ainda que se  $f'(x) \neq 0$  se tem que

$$
f(x) = 0 \Leftrightarrow x = x - \frac{f(x)}{f'(x)}.
$$

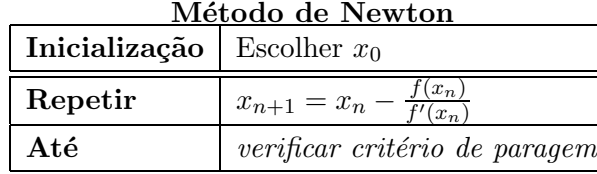

Antes de apresentar condições que garantem a convergência do método de Newton, mostram-se graficamente na figura 2.5 algumas situações em que o método não produz sucessões convergentes para a solução da equação que se pretende calcular.

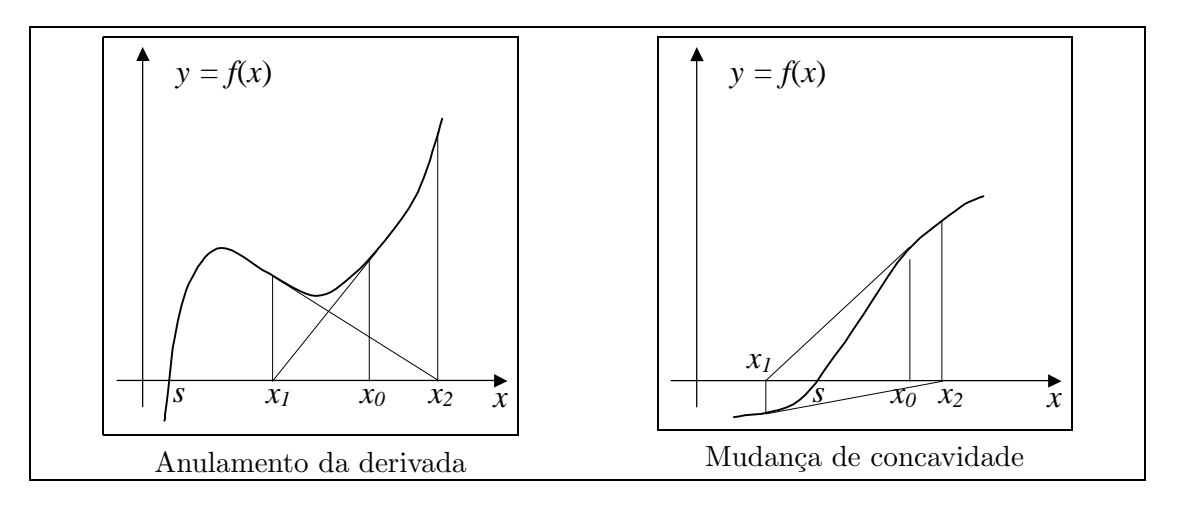

Figura 2.9: Alguns comportamentos indesejáveis do método de Newton

O teorema apresentado em seguida fornece condições suficientes para a convergência do método de Newton. Estas condições não são, em geral, necessárias, isto é, há situações em que elas não se verificam e o método converge. Refira-se também que é possível estabelecer outras condições suficientes de convergência.

**Teorema 2.5.1.** Seja  $f \in C^2([a, b]; \mathbb{R})$  tal que  $f'(x) \neq 0$ , e  $f''(x) \leq 0$  ou  $f''(x) \geq 0$  em  $[a, b]$ . Seja ainda s o (único) zero de f em  $[a, b]$ . Então a sucessão gerada pelo método de Newton converge para s sempre que o ponto inicial  $x_0 \in [a, b]$  satisfizer  $f(x_0) f''(x_0) \geq 0$ . Mais ainda, a sucessão gerada é monótona.

#### Demonstração.

Consideremos o caso  $f' > 0$  e  $f'' \ge 0$  (nos outros casos a demonstração é semelhante).

Seja então  $x_0 \in [a, b]$  tal que  $f(x_0) \ge 0$ , por forma a que  $f(x_0) f''(x_0) \ge 0$ . Como f é crescente e o zero s é único tem-se então que  $x_0 \geq s$ . Como  $x_1 = x_0 - \frac{f(x_0)}{f'(x_0)}$  $\frac{f(x_0)}{f'(x_0)}$ , tem-se ainda que  $x_1 \leq x_0$ . O desenvolvimento de Taylor de f em torno do ponto  $x_0$  permite escrever

$$
f(s) = f(x_0) + f'(x_0)(s - x_0) + \frac{f''(\xi_0)}{2}(s - x_0)^2,
$$

para algum  $\xi_0$  entre  $x_0$  e s. Como, por hipótese,  $f(s) = 0$ , tem-se

$$
s - x_0 = -\frac{f(x_0)}{f'(x_0)} - \frac{f''(\xi_0)}{2f'(x_0)}(s - x_0)^2 \le -\frac{f(x_0)}{f'(x_0)}
$$

atendendo aos sinais de  $f'$  e  $f''$ . Como  $x_1 = x_0 - \frac{f(x_0)}{f'(x_0)}$  $\frac{f(x_0)}{f'(x_0)}$ , então  $x_1 \geq s$ .

Supondo que  $x_n \geq s$ , e argumentando como atrás, é possível concluir que  $x_{n+1} \leq x_n$  e também que  $x_{n+1} \geq s$ .

Acabou de se mostrar, por indução, que  $\{x_n\}$  é decrescente e limitada inferiormente por s. Então  ${x_n}$  é convergente, para um dado valor z, no intervalo [a, b].

Como a função  $F(x) = x - \frac{f(x)}{f'(x)}$  $\frac{f(x)}{f'(x)}$  é contínua (porquê?) e como  $x_{n+1} = F(x_n)$ , então  $z = F(z)$ , ou ainda  $f(z) = 0$ , demonstrando-se que a sucessão converge para um zero de f em [a, b].

Sendo este zero único (devido à monotonia estrita de f) conclui-se finalmente que  $z = s$ .  $\Box$ 

Vamos agora determinar a evolução do erro de aproximação para as estimativas geradas pelo método de Newton. Na exposição que se segue supõe-se que  $\{x_n\} \subset [a, b]$ . Mais uma vez, do desenvolvimento de Taylor de  $f$  em torno de  $x_n$ , garante-se a existência de  $\xi_n$  entre  $x_n$  e s tal que

$$
f(s) = f(x_n) + f'(x_n)(s - x_n) + \frac{f''(\xi_n)}{2}(s - x_n)^2.
$$

Uma vez que  $f(s) = 0$ , esta expressão pode ser escrita na forma (supondo  $f'(x_n) \neq 0$ )

$$
s = x_n - \frac{f(x_n)}{f'(x_n)} - \frac{f''(\xi_n)}{2f'(x_n)}(s - x_n)^2.
$$

Como  $x_{n+1} = x_n - \frac{f(x_n)}{f'(x_n)}$  $\frac{f(x_n)}{f'(x_n)}$ , conclui-se então que

$$
|s - x_{n+1}| = \frac{|f''(\xi_n)|}{2|f'(x_n)|} |s - x_n|^2.
$$

Definindo agora  $M_2 = \max_{x \in [a,b]} |f''(x)|$  e  $m_1 = \min_{x \in [a,b]} |f'(x)|$ , supondo que  $m_1 > 0$ , e sendo  $\varepsilon_n$  um majorante de  $|s - x_n|$ , pode afirmar-se que  $\varepsilon_{n+1}$  dado por

$$
\varepsilon_{n+1}=\frac{M_2}{2m_1}\varepsilon_n^2
$$

será um majorante de  $|s - x_{n+1}|$ . É agora possível concluir que

$$
\varepsilon_n = \frac{2m_1}{M_2} \left(\frac{M_2}{2m_1}\varepsilon_0\right)^{2^n}
$$

é um majorante de  $|s - x_n|$ , desde que  $\varepsilon_0$  seja um majorante de  $|s - x_0|$ . Note-se que esta majoração do erro de aproximação apenas é útil quanto  $\frac{M_2}{2m_1}\varepsilon_0 < 1$ .

Exemplo 2.5.1. Utilizar o método de Newton para determinar uma aproximação, com um erro absoluto inferior a  $5 \times 10^{-6}$ , do (único) zero da função  $f(x) = 1 + x + e^x$ , que se sabe estar no *intervalo*  $[-2, -1]$ .

#### Resolução

Condições de convergência

 $f'(x) = 1 + e^x \rightarrow f' > 0$  $f''(x) = e^x \rightarrow f'' > 0$ 

O método converge desde que  $x_0$  esteja à direita do zero, garantindo  $f(x_0) f''(x_0) > 0$ .

Valor inicial e estimação do erro

 $m_1 = \min_{x \in [-2,-1]} |f'(x)| = 1 + e^{-2}$  $M_2 = \max_{x \in [-2,-1]} |f''(x)| = e^{-1}$ Sendo  $x_0 = -1$  (ver acima), pode tomar-se  $\varepsilon_0 = 1$  (estimativa pessimista)  $Assim \frac{M_2}{2m_1}\varepsilon_0 \simeq 0.16 < 1$  e a majoração do erro vista atrás pode ser utilizada.

Iterações

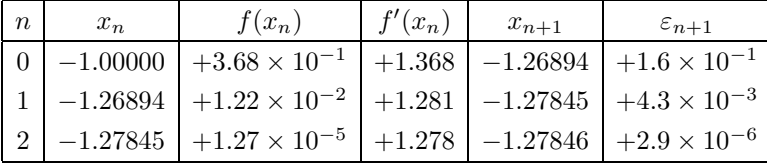

Solução

 $s \simeq -1.27846$  (com todos os algarismos exactos)

Neste exemplo verificou-se que o método de Newton apresentou uma convergência bastante mais rápida do que os métodos anteriores, conseguindo-se uma precisão maior num menor número de iterações. Como será discutido mais à frente, o método de Newton é na generalidade dos casos um método de convergência mais rápida. Note-se no entanto que a sua aplicação exige o cálculo de valores da derivada da função e também que as condições para a sua convergência podem ser mais difíceis de verificar.

A terminar a exposição sobre o método de Newton, apresenta-se em seguida um teorema que fornece outras condições suficientes para a convergência do método de Newton. Este teorema justifica a constatação de que o método de Newton, de uma forma geral, é convergente desde que parta de uma estimativa inicial  $x_0$  suficientemente próxima da solução  $s$  a determinar.

**Teorema 2.5.2.** Sendo  $f \in C^2([a, b]; \mathbb{R})$  e s um zero de f em  $[a, b]$ , tal que  $f'(s) \neq 0$ , então existe  $\delta > 0$  tal que a sucessão  $\{x_n\}$  gerada pelo método de Newton converge para s sempre que  $x_0 \in [s-\delta, s+\delta].$ 

## 2.6 Método da secante

O método da secante é semelhante ao método de Newton, com a diferença de que a recta tangente ao gráfico da função é substituída (como o próprio nome indica) pela recta secante nos dois últimos pontos. Este método obriga a que em cada iteração sejam guardadas as duas últimas estimativas da solução a determinar.

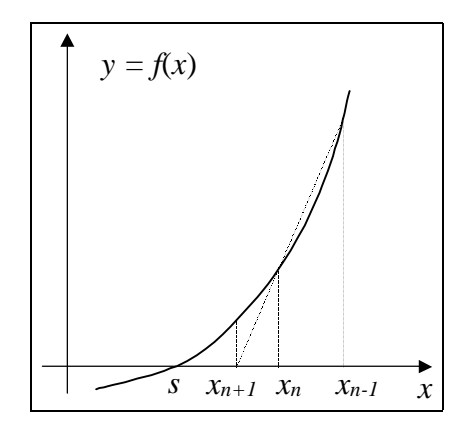

Figura 2.10: Método da secante

A recta que passa pelos pontos  $(x_{n-1}, f(x_{n-1}))$  e  $(x_n, f(x_n))$  é descrita pela equação

$$
y = f(x_{n-1}) + \frac{f(x_n) - f(x_{n-1})}{x_n - x_{n-1}}(x - x_{n-1}).
$$

Como a estimativa  $x_{n+1}$  é dada pela abcissa da intersecção desta recta com o eixo dos  $xx$ , tem-se que o ponto  $(x_{n+1}, 0)$  é um ponto desta recta. Fazendo esta substituição rapidamente se conclui que  $x_{n+1}$  será dado pela expressão

$$
x_{n+1} = \frac{x_{n-1}f(x_n) - x_nf(x_{n-1})}{f(x_n) - f(x_{n-1})}.
$$

É também de referir é semelhante ao método da falsa posição, sendo os extremos do intervalo  $[a_n, b_n]$  substituídos por  $x_n$  e  $x_{n-1}$ .

Na aplicação do método da secante não se garante que f tome em  $x_n$  e  $x_{n-1}$  valores com sinais opostos. Assim, o ponto  $x_{n+1}$  poderá não estar entre  $x_n$  e  $x_{n+1}$ . Este método poderá não convergir quando aplicado a problemas em que o método da falsa posição converge.

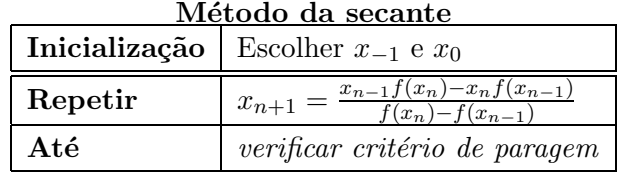

O seguinte resultado (que não será aqui demonstrado) fornece condições suficientes para a convergência do método da secante. É de notar a semelhança entre estas condições e as condições do teorema 2.5.1 relativo ao método de Newton.

**Teorema 2.6.1.** Seja  $f \in C^2([a, b]; \mathbb{R})$  tal que  $f'(x) \neq 0$ , e  $f''(x) \leq 0$  ou  $f''(x) \geq 0$  em  $[a, b]$ . Seja ainda s o (único) zero de f em  $[a, b]$ . Então a sucessão gerada pelo método da secante converge para s sempre que os pontos iniciais  $x_{-1}, x_0 \in [a, b]$  satisfizerem  $f(x_{-1})f''(x_{-1}) \geq 0$  e  $f(x_0)f''(x_0) \geq 0$ . Mais ainda, a sucessão gerada é monótona.

De uma forma algo semelhante ao que foi efectuado para o método de Newton, é possível mostrar que sendo  $\varepsilon_{n-1}$  e  $\varepsilon_n$  majorantes de  $|s - x_{n-1}|$  e  $|s - x_n|$ , respectivamente, então o valor

$$
\varepsilon_{n+1} = \frac{M_2}{2m_1} \varepsilon_n \varepsilon_{n-1}
$$

será um majorante de  $|s - x_{n+1}|$ . Como anteriormente,  $M_2 = \max_{x \in [a,b]} |f''(x)|$  e  $m_1 =$  $\min_{x \in [a,b]} |f'(x)|$ , supondo-se ainda que  $m_1 > 0$ .

Este majorante do erro de aproximação pode ser utilizado para estabelecer um critério de paragem. Nota-se que tal majoração só produz resultados interessantes quando  $\frac{M_2}{2m_1}\varepsilon_{-1} < 1$ .

**Exemplo 2.6.1.** Utilizar o método da secante para determinar uma aproximação, com um erro absoluto inferior a  $5 \times 10^{-6}$ , do (único) zero da função  $f(x) = 1 + x + e^x$ , que se sabe estar no *intervalo*  $[-2, -1]$ .

 $\textbf{Resolucão}$  (ver exemplo do método de Newton)

Condições de convergência

O método converge desde que  $x_{-1}$  e  $x_0$  estejam à direita do zero.

Valor inicial e estimação do erro

Sendo  $x_{-1} = -1$  e  $x_0 = -1.1$  podem tomar-se  $\varepsilon_{-1} = 1$  e  $\varepsilon_0 = 0.9$  (estimativas pessimistas). O erro será estimado de acordo com  $\varepsilon_{n+1} = \frac{M_2}{2m_1}$  $\frac{M_2}{2m_1}\varepsilon_{n-1}\varepsilon_n$ , com  $M_2 = e^{-1}$ , e  $m_1 = 1 + e^{-2}$ .

Iterações

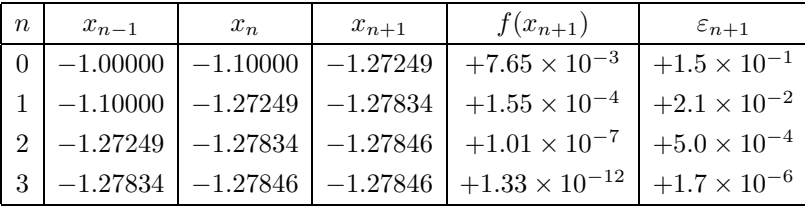

Solução

 $s \simeq -1.27846$  (com todos os algarismos exactos)

## 2.7 Ordem de convergência

Após a apresentação dos diferentes métodos iterativos vamos agora analisar a sua rapidez de convergência. Esta rapidez pode ser medida através da noção de ordem de convergência de um método iterativo, que se expõe em seguida.

Comecemos por considerar um método iterativo com função de recorrência  $F$  e um valor s que seja ponto fixo da função F, isto é, tal que  $F(s) = s$ . Suponha-se também que F é uma função de classe  $C^p$  numa vizinhança do ponto s, tal que

$$
F^{(p)}(s) \neq 0
$$
  
F'(s) = ... = F<sup>(p-1)</sup>(s) = 0 (se  $p > 1$ )

ou seja, que todas as suas derivadas até à ordem  $p - 1$  se anulam no ponto fixo s e a derivada de ordem  $p$  não é nula nesse ponto.

Suponha-se também que  $\{x_n\}$  é uma sucessão, convergente para s, gerada por este método, isto  $\acute{e}$ , tal que  $x_{n+1} = F(x_n)$ .

Do desenvolvimento de Taylor de  $F$  em torno de  $s$  obtém-se

$$
F(x_n) = F(s) + F'(s)(x_n - s) + \ldots + \frac{F^{(p)}(\xi_n)}{p!}(x_n - s)^p = s + \frac{F^{(p)}(\xi_n)}{p!}(x_n - s)^p
$$

para algum  $\xi_n$  entre  $x_n$  e s.

Como  $x_{n+1} = F(x_n)$ , pode ainda escrever-se  $x_{n+1} - s = \frac{F^{(p)}(\xi_n)}{p!}$  $\frac{\partial ( \xi_n )}{\partial p!} (x_n - s)^p$ . Definindo, para cada  $n, \Delta_n = s - x_n$  (erro em  $x_n$ ), obtém-se

$$
\Delta_{n+1} = -(-1)^p \frac{F^{(p)}(\xi_n)}{p!} \Delta_n^p.
$$

Para n suficientemente elevado verifica-se  $\Delta_{n+1} \simeq -(-1)^p \frac{F^{(p)}(s)}{p!} \Delta_n^p$ , ou seja,

$$
\Delta_{n+1} \propto \Delta_n^p
$$

pelo que o erro na iteração  $n + 1$  é proporcional à potência de ordem p do erro na iteração n.

Nesta situação diz-se que o método iterativo tem **convergência de ordem** p. Quando  $p = 1$  a convergência diz-se linear ou de 1ª ordem. Quando  $p = 2$  a convergência diz-se quadrática ou de 2 <sup>a</sup> ordem.

**Exemplo 2.7.1.** Considere dois métodos iterativos A e B, para os quais se tem  $\Delta_{n+1} = 10^{-2}\Delta_n$  $e \Delta_{n+1} = \Delta_n^2$ , respectivamente. Supondo que em ambos os casos se tem que  $\Delta_0 = 10^{-1}$ , determine a evolução do erro para as primeiras 6 iterações de aplicação de cada método.

#### Resolução

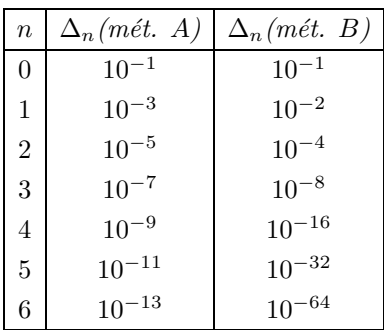

Como se ilustra neste exemplo, quanto maior for a ordem de convergência de um método iterativo, mais rapidamente o erro de aproximação converge para zero.

Vamos agora analisar a ordem de convergência de alguns dos métodos estudados. No caso do método iterativo simples não se impõe qualquer condição sober a nulidade da função de recorrência  $F$ . Trata-se portanto, no caso geral, de um método de convergência linear ou de 1ª ordem. Pode também mostrar-se que quer o método das bissecções quer o método da falsa posição são métodos de convergência linear.

Vamos agora analisar a ordem de convergência do método de Newton. Como já visto, a função de recorrência deste método é $F(x) = x - \frac{f(x)}{f'(x)}$  $\frac{f(x)}{f'(x)}$ . Derivando esta função obtém-se

$$
F'(x) = \frac{f(x)f''(x)}{[f'(x)]^2}.
$$

Sendo  $s$  um zero de  $f$  tal que  $f'(s) \neq 0$  (condição habitualmente imposta na aplicação do método de Newton), tem-se que  $F'(s) = 0$ . O cálculo de  $F''$  fornece (verifique!)

$$
F''(x) = \frac{[f'(x)]^3 f''(x) + f(x)[f'(x)]^2 f'''(x) - 2f(x)f'(x)[f''(x)]^2}{[f'(x)]^4}
$$

Então, tem-se que  $F''(s) = \frac{f''(s)}{f'(s)}$  $f'(s)$ , que será, em geral, não nulo. Conclui-se assim que o método de Newton tem uma convergência quadrática, ou seja, é de um método de 2ª ordem. Explica-se deste modo o comportamento do método de Newton, que habitualmente permite obter soluções com menores erros de aproximação em menos iterações.

É também possível definir a noção de ordem de convergência de uma sucessão. Suponha-se então que  ${e_n}$  é uma sucessão convergente para 0. Se existir uma constante p, maior do que zero, tal que

$$
\lim_{n \to +\infty} \frac{|e_{n+1}|}{|e_n|^p} = K,
$$

onde  $0 \lt K \lt +\infty$ , diz-se que a sucessão  $\{e_n\}$  tem **ordem de convergência** p. Reparese que a partir da definição de limite, se pode concluir que para valores de  $n$  suficientemente elevados se tem que  $|e_{n+1}| \propto |e_n|^p$ , de uma forma análoga à definição de ordem de convergência de um método iterativo. Se  $p = 1$  a convergência diz-se linear. Se  $p > 1$  a convergência diz-se supralinear. Se  $p = 2$  a convergência diz-se quadrática.

Esta definição de ordem de convergência permite considerar ordens não inteiras, generalizando de algum modo a noção de ordem de convergência de um método iterativo. Pode mostrarse que, de uma forma geral, os erros de aproximação do método da secante apresentam uma convergência de ordem  $\frac{1+\sqrt{5}}{2}$  $\frac{20}{2}$  ( $\approx$  1.618). Trata-se portanto de um método supralinear.

## 2.8 Localização de zeros

Cada aplicação de um método iterativo permite (mediante a satisfação de certas condições) determinar o valor de um zero de uma função. Ao se pretender calcular vários zeros, será necessário aplicar o ou os métodos iterativos quantos os zeros a determinar. Assim, antes de iniciar a aplicação de um método é necessário proceder a uma análise preliminar para estabelecer qual ou quais os zeros a determinar, bem como eventualmente a sua localização aproximada. Este processo é designado por **separação dos zeros** e consiste na determinação de intervalos disjuntos, cada um contendo um zero da função.

Note-se, por outro lado, que a verificação de condições suficientes de convergência de métodos iterativos exige certas propriedades da função e das suas derivadas, as quais deverão ser satisfeitas num dado intervalo ao qual se aplica o método, ou que contenha a estimativa inicial para a sua aplicação.

A determinação de intervalos contendo um e só zero da função e que satisfazendo condições suficientes de convergência, pode ser feita de uma forma mais ou menos automática, mas sempre recorrendo a uma ou mais das seguintes abordagens

- cálculo de valores da função,
- $\bullet$  estudo do gráfico da função,
- análise de propriedades da função.

O esboço do gráfico da função f permite em muitas situações determinar de uma forma visual intervalos disjuntos, cada um dos quais contendo apenas um zero de f.

O gráfico da função pode ser obtido utilizando meios computacionais, através de um estudo analítico das propriedades de  $f$ , ou mesmos ambos os processos de uma forma conjugada.

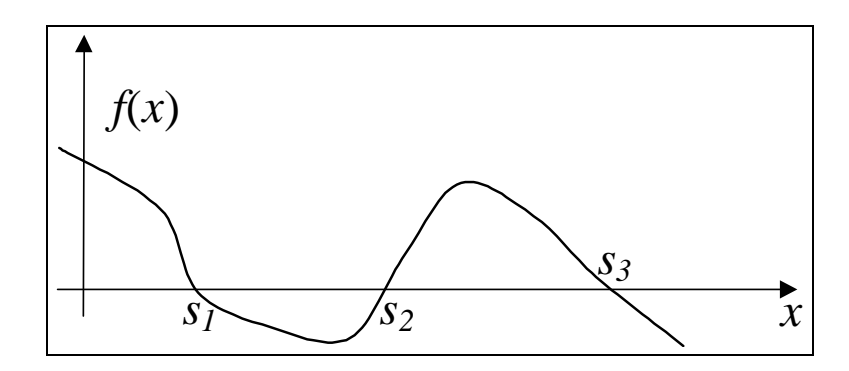

Figura 2.11: Gráfico de f mostrando a localização dos zeros

Por vezes, em vez de se analisar directamente o gráfico da função f, a equação  $f(x) = 0$  é reescrita na forma equivalente  $g(x) = h(x)$ , onde g e h são funções cujos gráficos são mais simples de estudar do que o gráfico da função  $f$ . O estudo dos zeros de  $f$  fica então reduzido à análise das intersecções dos gráficos de  $q e h$ .

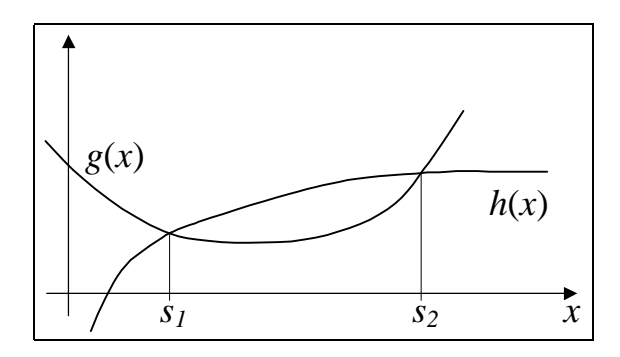

Figura 2.12: Soluções de  $g(x) = h(x)$ .

Os métodos analíticos de separação dos zeros de  $f$  baseiam-se principalmente na determinação de intervalos de monotonia de  $f$  e no cálculo e ordenação dos números de Rolle de  $f$ . Relembremos que se designam por **números de Rolle** de uma função  $f : D \to \mathbb{R}$  os pontos fronteira de D e os zeros da função  $f'$ .

Os dois teoremas apresentados abaixo constituem a justificação teórica dos métodos analíticos de separação de zeros.

**Teorema 2.8.1.** Se f é estritamente monótona em [a, b], f tem no máximo um zero em [a, b]. Teorema 2.8.2. Se f é diferenciável, entre dois números de Rolle consecutivos existe quando

muito um zero de f.

## 2.9 Raízes de polinómios

A determinação directa de raízes de polinómios (ou seja dos zeros das funções polinomiais correspondentes) só é possível de efectuar no caso geral para polinómios de grau não superior a 4. Assim, a determinação de raízes de polinómios de grau superior a 4 (ou até mesmos de grau 3 ou 4) terá na maioria das situações de ser efectuada por métodos iterativos.

Os métodos estudados anteriormente para a determinação de zeros de funções podem também ser utilizados na determinação de raízes reais de polinómios. Contudo, é sabido que os polinómios (mesmo de coeficientes reais) podem ter raízes complexas.

Nesta secção apresentam-se resultados sobre a localização de raízes de polinómios e métodos especialmente dedicados à determinação das suas raízes, sejam estas reais ou complexas. O objecto de estudo nesta secção será um polinómio de grau  $n$  com todos os coeficientes reais, ou seja,

$$
p(x) = a_n x^n + a_{n-1} x^{n-1} + \dots + a_1 x + a_0,
$$

onde  $a_i \in \mathbb{R}, i = 0, \ldots, n, e \ a_n \neq 0.$ 

Comecemos por relembrar o seguinte resultado sobre as raízes de um polinómio.

**Teorema 2.9.1.** Um polinómio p de grau n tem exactamente n raízes (contando com a multiplicidade). Estas raízes podem ser reais ou complexas. Se os coeficientes do polinómio forem todos reais as raízes complexas surgem em pares conjugados.

Sendo  $s \in \mathbb{C}$  tem-se que  $p(x) = (x - s)q(x) + r$ , onde q é um polinómio de grau  $n - 1$  (designado quociente) e r designa-se por resto. O quociente  $q(x) = b_{n-1}x^{n-1} + \ldots + b_1x + b_0$  e o resto r podem ser obtidos por divisão polinomial ou pela regra de Ruffini. Os cálculos desta regra s˜ao habitualmente dispostos na forma de uma tabela, tal como se apresenta em seguida.

$$
\begin{array}{c|cccc}\n a_n & a_{n-1} & \dots & a_1 & a_0 \\
 \hline\n s & s b_{n-1} & \dots & s b_1 & s b_0 \\
 \hline\n b_{n-1} & b_{n-2} & \dots & b_0 & || & r\n\end{array}
$$

Os coeficientes do quociente e o valor do resto são determinados de acordo com as expressões  $b_{n-1} = a_n$ ,  $b_i = a_{i+1} + s b_{i+1}$ , para  $i = n-2, \ldots, 0$ , e  $r = a_0 + s b_0$ . Uma consequência directa da regra de Rufinni é o facto de o resto da divisão de  $p(x)$  por  $x - s$  ser  $p(s)$ . Pode assim obter-se o seguinte resultado.

**Teorema 2.9.2.** Se o resto da divisão de p(x) por  $x - s$  for o polinómio nulo então s é raiz de  $p(x)$ . Mais ainda, as restantes raízes de  $p(x)$  são as raízes do polinómio quociente.

A aplica¸c˜ao sucessiva da regra de Ruffini permite ainda demonstrar o seguinte resultado.

**Teorema 2.9.3.** Sejam  $r_1, r_2, \ldots, r_n$  as n raízes do polinómio de grau n,  $p(x) = a_n x^n + \cdots$  $a_1x + a_0$ , contando com eventuais multiplicidades. Então,  $p(x)$  pode ser escrito como

$$
p(x) = an(x - r1)(x - r2) \cdots (x - rn).
$$

Consideremos agora a divisão do polinómio  $p(x)$ , de grau  $n \geq 2$ , por um polinómio de grau 2 da forma  $x^2 - \alpha x - \beta$ . Facilmente se pode concluir a seguinte igualdade

$$
p(x) = (x^{2} - \alpha x - \beta)q(x) + (rx + s),
$$

onde  $q(x) = b_{n-2}x^{n-2} + b_{n-3}x^{n-3} + \ldots + b_1x + b_0$  é um polinómio de grau  $n-2$  designado por quociente, e o polinómio  $rx + s$  é designado por resto.

Os coeficientes dos polinómios quociente e resto podem ser obtidos de uma forma expedita dispondo os cálculos como se mostra na tabela

$$
\begin{array}{c|ccccccccc}\n a_n & a_{n-1} & a_{n-2} & \dots & a_2 & a_1 & a_0 \\
 & & \beta b_{n-2} & \dots & \beta b_2 & \beta b_1 & \beta b_0 \\
\hline\n\alpha & & & \alpha b_{n-2} & \alpha b_{n-3} & \dots & \alpha b_1 & \alpha b_0 \\
\hline\nb_{n-2} & b_{n-3} & b_{n-4} & \dots & b_0 & || & r & s\n\end{array}
$$

onde se verificam as relações

 $\mathbf{r}$ 

$$
b_{n-2} = a_n,
$$
  
\n
$$
b_{n-3} = a_{n-1} + \alpha b_{n-2},
$$
  
\n
$$
b_i = a_{i+2} + \alpha b_{i+1} + \beta b_{i+2},
$$
 para  $i = n - 4, n - 3, ..., 0,$   
\n
$$
r = a_1 + \alpha b_0 + \beta b_1,
$$
  
\n
$$
s = a_0 + \beta b_0.
$$

O seguinte resultado é uma consequência da divisão polinomial indicada acima.

**Teorema 2.9.4.** Se o resto da divisão de  $p(x) = a_n x^n + \cdots + a_1 x + a_0$  (onde  $a_n \neq 0$ ) por  $x^2 - \alpha x - \beta$  for o polinómio nulo então, as raízes de  $x^2 - \alpha x - \beta$  são também raízes de  $p(x)$ . As restantes raízes de  $p(x)$  são as raízes do polinómio quociente.

O resultado seguinte fornece uma expressão geral para as raízes racionais de um polinómio de coeficientes inteiros.

**Teorema 2.9.5.** Seja  $p(x) = a_n x^n + a_{n-1} x^{n-1} + \ldots + a_1 x + a_0$ , com  $a_i \in \mathbb{Z}$ ,  $a_n \neq 0$  e  $a_0 \neq 0$ . Então, toda a raiz racional de  $p(x)$  é da forma

$$
\pm \frac{d_0}{d_n}
$$

onde  $d_0$  é um divisor de  $a_0$  e  $d_n$  é um divisor de  $a_n$ .

Tal como no caso geral de funções com múltiplos zeros, é por vezes importante obter informação sobre a localização das raízes de um polinómio sem as determinar. Enunciam-se em seguida alguns resultados que podem ser utilizados para obter tal informação. Refira-se que existe um grande número de resultados sobre a localização de raízes de polinómios, optando-se por apresentar aqui alguns dos considerados de aplicação mais imediata.

Teorema 2.9.6 (Regra dos sinais de Descartes I). O número de raízes reais positivas de um polinómio  $p(x)$  é igual, ou menor pela diferença de um número par, ao número de mudanças de sinal dos seus coeficientes não nulos.

E´ imediato verificar que as raízes do polinómio  $m(x) = p(-x)$  são simétricas das raízes de  $p(x)$ , pelo que facilmente se obtém o seguinte corolário.

Corolário (Regra dos sinais de Descartes II). O número de raízes reais negativas de um polinómio p(x) é igual, ou menor pela diferença de um número par, ao número de mudanças de sinal dos coeficientes não nulos de  $p(-x)$ .

**Teorema 2.9.7.** Seja  $p(x)$  um polinómio cujos coeficientes satisfazem

$$
a_n > 0, a_{n-1} \ge 0, \ldots, a_{m+1} \ge 0, a_m < 0
$$

ou seja,  $a_m \notin o$  primeiro coeficiente negativo de  $\{a_n, a_{n-1}, \ldots, a_1, a_0\}$ . Então os zeros reais de p são majorados por

$$
1 + \left[\max_{a_k < 0} \left| \frac{a_k}{a_n} \right| \right]^{\frac{1}{n-m}}.
$$

**Teorema 2.9.8.** Todos os zeros do polinómio  $p(x)$  situam-se no interior do círculo (no plano complexo) centrado na origem e de raio

$$
1 + \max_{0 \le k \le n-1} \left| \frac{a_k}{a_n} \right|.
$$

Os teoremas  $2.9.2$  e  $2.9.4$  permitem definir uma estratégia sistemática para a determinação de todas as raízes de um polinómio  $p(x)$ , de grau n. Esta estratégia consiste em obter uma raiz  $s$  (ou um par de raízes) de cada vez, por aplicação de um método iterativo. Após a obtenção de uma raiz, o polinómio considerado é dividido por  $x - s$  (ou por  $x^2 - \alpha x - \beta$  no caso de um par de raízes), aplicando-se em seguida novamente um método iterativo mas agora ao polinómio quociente e assim sucessivamente até se chegar a um polinómio cujas raízes se determinem por um método directo.

É importante ter em atenção a propagação de erros de arredondamento que de uma forma geral vão aumentando à medida que se vão obtendo novas raízes e calculando os polinómios quocientes. Por forma a diminuir estes erros, após a obtenção de todas as raízes, é por vezes utilizado

um procedimento de refinamento das raízes, que consiste em aplicar um método iterativo partindo das estimativas das soluções determinadas anteriormente mas utilizando directamente o polinómio original  $p(x)$ .

Em seguida serão apresentados dois métodos iterativos para a obtenção das raízes de um polinómio: o método de Newton e o método de Lin.

A aplicação do método de Newton é em tudo ao caso geral apresentado para a determinação de zeros de funções. Tal como então, a expressão de recorrência é

$$
x_{k+1} = x_k - \frac{p(x_k)}{p'(x_k)}.
$$

A principal diferença é que agora se pode escolher a estimativa inicial  $x_0 \in \mathbb{C}$ , podendo determinar-se directamente uma raiz complexa. No entanto isto obriga a efectuar operações em aritmética complexa.

De uma forma geral,  $x_0$  é escolhido como uma das soluções de

$$
a_n x^2 + a_{n-1} x + a_{n-2} = 0
$$

ou seja, considerando apenas os três termos de ordem mais elevada de  $p(x)$ .

**Exemplo 2.9.1.** Determinar todas as raízes do polinómio  $p(x) = x^4 + 2x^3 + 10x^2 + 24x + 80$ aplicando o método de Newton.

#### Resolução

Derivada e fórmula de recorrência  $p'(x) = 4x^3 + 6x^2 + 20x + 24$  $x_{k+1} = x_k - \frac{p(x_k)}{p'(x_k)}$  $p'(x_k)$ Determinação do ponto inicial  $x^2 + 2x + 10 = 0 \Rightarrow x = -1 \pm 3i$ 

 $x_0 = -1 + 3i$ 

 $Iterações\ para\ other\ a(s)\ primeira(s)\ raiz(ízes)$ 

| $\boldsymbol{n}$ | $x_n$           | $p(x_n)$           | $p'(x_n)$         |
|------------------|-----------------|--------------------|-------------------|
| $\Omega$         | $-1.00 + i3.00$ | $56.00 + i72.00$   | $60.00 - i48.00$  |
|                  | $-0.98 + i1.81$ | $43.35 + i23.00$   | $25.40 + i12.07$  |
| $\mathfrak{D}$   | $-2.73 + i1.74$ | $-2.57 - i69.73$   | $13.53 + i111.88$ |
| 3                | $-2.11 + i1.79$ | $8.26 - i15.13$    | $32.70 + i63.12$  |
| 4                | $-1.97 + i1.99$ | $1.84 + i0.91$     | $47.11 + i54.20$  |
| 5                | $-2.00 + i2.00$ | $-0.02 + i - 0.02$ | $48.01 + i56.03$  |
| 6                | $-2.00 + i2.00$ | $\approx 0$        |                   |

Obtendo-se  $r_1 = -2 + 2i$  e  $r_2 = -2 - 2i$ 

Determinação das restantes raízes

Fazendo  $m(x) = (x + 2 - 2i)(x + 2 + 2i) = (x^2 + 4x + 8)$ e dividindo p $(x)$  por  $m(x)$  obtém-se o polinómio  $q(x) = x^2 - 2x + 10$ . As raízes deste polinómio são  $1 \pm 3i$ .

Resultado As raízes de p(x) são  $-2 \pm 2i$  e  $1 \pm 3i$ .

O método de Lin permite obter raízes complexas de um polinómio efectuando apenas operações em aritmética real. Este método consiste em construir sucessões  $\{p_i\}$  e  $\{q_i\}$  convergentes para  $\bar{p}$  e  $\bar{q}$  de forma a que as raízes de  $x^2 + \bar{p}x + \bar{q}$  sejam raízes de  $p(x)$ , ou seja, que o polinómio  $x^2 + \bar{p}x + \bar{q}$  seja divisor de  $p(x)$ .

Em cada iteração é realizada a divisão polinomial

 $\mathbf{I}$ 

$$
\frac{p(x)}{x^2 + p_i x + q_i} = q(x) + \frac{rx + s}{x^2 + p_i x + q_i}.
$$

Esta divisão é parada após a obtenção do quociente  $q(x)$ , fazendo-se então as substituições  $p_i \rightarrow p_{i+1}$  e  $q_i \rightarrow q_{i+1}$ , sendo então determinados  $p_{i+1}$  e  $q_{i+1}$  de modo a anular o resto  $rx + s$ . Este processo é repetido até a "sucessão convergir". Dispondo os cálculos da divisão polinomial da seguinte forma

$$
\begin{array}{c|cccc}\n & a_n & a_{n-1} & \dots & a_2 & a_1 & a_0 \\
\hline\n-q_i & & \dots & -q_i b_2 & -q_i b_1 & -q_{i+1} b_0 \\
\hline\n-p_i & & -p_i b_{n-2} & \dots & -p_i b_1 & -p_{i+1} b_0 \\
\hline\nb_{n-2} & b_{n-3} & \dots & b_0 & || & 0 & 0\n\end{array}
$$

pode concluir-se que a determinação de  $p_{i+1}$  é  $q_{i+1}$  é feita resolvendo

$$
\begin{cases} a_1 - q_i b_1 - p_{i+1} b_0 = 0 \\ a_0 - q_{i+1} b_0 = 0 \end{cases}
$$

**Exemplo 2.9.2.** Determinar os zeros de  $p(x) = x^4 - 6x^3 + 18x^2 - 24x + 16$  pelo método de Lin.

#### Resolução

Inicialmente escolheu-se  $p_0 = 1$  e  $q_0 = 1$ .

No quadro sequinte apresenta-se a divisão polinomial até obter o quociente.

$$
\begin{array}{c|ccccc}\n & 1 & -6 & 18 & -24 & 16 \\
 & & -1 & & 7 & -24q_1 \\
\hline\n & 1 & -7 & 24 & || & 0 & 0\n\end{array}
$$

 $O$  sistema de equações a resolver para anular o resto será

$$
\begin{cases}\n-24 + 7 - 24p_1 = 0 \\
16 - 24q_1 = 0\n\end{cases}
$$

resultando  $p_1 = -0.70833$  e  $q_1 = 0.66667$ .

As operações da segunda iteração do método encontram-se na tabela abaixo.

$$
\begin{array}{c|ccccc}\n-0.66667 & & 18 & -24 & 16 \\
 & -0.66667 & & 3.52778 & -13.58507q_2 \\
\hline\n0.70833 & & 0.70833 & -3.74826 & -13.58507p_2 \\
\hline\n1 & -5.29167 & 13.58507 & || & 0 & 0\n\end{array}
$$

Agora o sistema de equações a resolver será

$$
\begin{cases}\n-24 + 3.52778 - 13.58507p_2 = 0 \\
16 - 13.58507q_2 = 0\n\end{cases}
$$

resultando p<sub>2</sub> = -1.50696 e q<sub>2</sub> = 1.17776.

... após algumas iterações conclui-se que  $p_i → -2$  e  $q_i → 2$ . Assim, conclui-se que o  $p(x)$  é divisível por  $x^2 - 2x + 2$ . As raízes de  $x^2 - 2x + 2$ , que são  $1 \pm i$ , são também raízes de  $p(x)$ .

Finalmente, dividindo  $p(x)$  por  $x^2 - 2x + 2$  obtém-se o polinómio  $x^2 - 4x + 8$ , cujas raízes são  $2 \pm 2i$ . Conclui-se assim que as raízes de p(x) são  $1 \pm i$  e  $2 \pm 2i$ .

## 2.10 Exercícios

1. Considere uma função f definida num intervalo [a, b]. Verifique que

$$
x = \frac{a \cdot f(b) - b \cdot f(a)}{f(b) - f(a)}
$$

 $\acute{e}$  a abcissa do ponto de intersecção com o eixo dos  $xx$  da recta que passa pelos pontos  $(a, f(a))$  e  $(b, f(b))$ . Mostre ainda que se  $f(a) \cdot f(b) < 0$  então  $a < x < b$ , justificando assim o método da falsa posição.

- 2. Utilizando o método iterativo simples:
	- (a) encontrar, com um erro absoluto máximo de  $5 \times 10^{-4}$ , o zero da função  $f(x) = x + \tan(x) - \frac{\pi}{2}$  $\frac{\pi}{2}$  situado em  $\left]0, \frac{\pi}{2}\right]$  $\frac{\pi}{2}$ [.
	- (b) determinar, com um erro absoluto máximo de 10<sup>-3</sup>, a (única!) solução da equação  $x = \cos(x)$ .
	- (c) calcular, com um erro absoluto máximo de  $10^{-4}$ , o zero de  $g(x) = x + \log_e(x)$ .
- 3. Mostre que se s for solução da equação  $x = F(x)$  então também é solução de  $x = \frac{x + r \cdot F(x)}{r+1}$ , onde  $r \neq -1$  é uma constante.
- 4. A equação  $x = 1.1x^3 0.15$  tem uma solução próxima de 1. Que aconteceria ao aplicar o método iterativo simples com a função de recorrência  $F(x) = 1.1x^3 - 0.15$ ? Utilize o resultado anterior para obter outra função de recorrência que garanta a convergência do método.
- 5. Aplicando o método de Newton:
	- (a) determine, com um erro máximo de  $10^{-4}$ , o zero de  $f(x) = \sin(x) e^{-x}$  que se encontra no intervalo  $[0, \frac{\pi}{2}]$  $\frac{\pi}{2}$ .
	- (b) calcule  $\sqrt[3]{10}$  com um erro máximo de  $5 \times 10^{-5}$ .
	- (c) determine, com um erro máximo de  $5 \times 10^{-4}$ , o zero de  $f(x) = x \log_e(x) 1$ .
- 6. Pretende-se com este exercício demonstrar o teorema 2.5.2.
	- (a) Supondo  $f'(x) \neq 0$  e definindo  $F(x) = x \frac{f(x)}{f'(x)}$  $\frac{f(x)}{f'(x)}$  verifique que  $f(x) = 0$  se e só se  $x = F(x)$ .
	- (b) Verifique que  $F'(x) = \frac{f(x)f''(x)}{[f'(x)]^2}$  $\frac{(x)}{[f'(x)]^2}$  e calcule  $F'(s)$ .
	- (c) Notando que a sucessão gerada pelo método de Newton satisfaz  $x_{n+1} = F(x_n)$ , aplique a esta relação as condições de convergência do método iterativo simples estudadas e justifique o resultado.
- 7. Para cada uma das seguintes funções determinar o número de zeros e intervalos disjuntos que contenham cada um dos zeros.
	- (a)  $f(x) = x^2 + \sin(x) 1$
	- (b)  $f(x) = x^3 3x + 1$
	- (c)  $f(x) = x^3 2x^2 4x + 8$
	- (d)  $f(x) = e^x 3x$
	- (e)  $f(x) = e^x 2x^2$
	- (f)  $f(x) = e^x \log_e(x) 1$ ,  $x > 0$
	- (g)  $f(x) = \log_e(x) x^2 + 2$ ,  $x > 0$